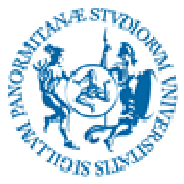

## UNIVERSITÀ DEGLI STUDI DI PALERMO

 All'Area Risorse Umane Settore Carriere e Formazione Continua dei Dirigenti e del Personale Tecnico Amministrativo

## **Oggetto: nulla osta per la partecipazione al Seminario/Corso \_\_\_\_\_\_\_\_\_\_\_\_\_\_\_\_\_\_\_\_\_\_\_**

Visto l'interpello per la partecipazione al seminario/corso in oggetto, destinato al personale di cat. \_\_\_\_\_\_ e di area \_\_\_\_\_\_\_\_\_\_\_\_\_\_, nulla osta alla partecipazione del/la sig/ra ext. The matr. The cat. The area area area area  $\alpha$ 

in quanto gli argomenti di che trattasi sono inerenti alle attività svolte dal dipendente che si occupa prevalentemente di:

\_\_\_\_\_\_\_\_\_\_\_\_\_\_\_\_\_\_\_\_\_\_\_\_\_\_\_\_\_\_\_\_\_\_\_\_\_\_\_\_\_\_\_\_\_\_\_\_\_\_\_\_\_\_\_\_\_\_\_\_\_\_\_\_\_\_\_\_\_\_\_\_\_\_\_\_

\_\_\_\_\_\_\_\_\_\_\_\_\_\_\_\_\_\_\_\_\_\_\_\_\_\_\_\_\_\_\_\_\_\_\_\_\_\_\_\_\_\_\_\_\_\_\_\_\_\_\_\_\_\_\_\_\_\_\_\_\_\_\_\_\_\_\_\_\_\_\_\_\_\_\_\_

\_\_\_\_\_\_\_\_\_\_\_\_\_\_\_\_\_\_\_\_\_\_\_\_\_\_\_\_\_\_\_\_\_\_\_\_\_\_\_\_\_\_\_\_\_\_\_\_\_\_\_\_\_\_\_\_\_\_\_\_\_\_\_\_\_\_\_\_\_\_\_\_\_\_\_\_

Il Responsabile della struttura

Il sottoscritto\_\_\_\_\_\_\_\_\_\_\_\_\_\_\_, al fine del rilascio del nulla osta, dichiara di aver fatto visionare la stampa dei corsi già effettuati al proprio Responsabile che rilascerà l'apposito nulla osta tenendo conto del criterio di rotazione di cui all'art. 54 comma 4 del CCNL.

Per stampare l'elenco dei corsi occorre:

- 1. collegarsi al link https://aru.unipa.it/formazione/iscrizionecorsi.dll/
- 2. selezionare la voce "corsi frequentati";
- 3. inserire login e password del dipendente;
- 4. stampare l'elenco dei corsi frequentati (spostarsi con il cursore del pc nella parte alta della schermata e selezionare, sulla sinistra, la voce " file"  $\rightarrow$  "stampa")

Il dipendente